# **C\_TBIT44\_731Q&As**

SAP Certified Development Associate - Process Integration with SAP NetWeaver 7.31

### **Pass SAP C\_TBIT44\_731 Exam with 100% Guarantee**

Free Download Real Questions & Answers **PDF** and **VCE** file from:

**https://www.leads4pass.com/c\_tbit44\_731.html**

### 100% Passing Guarantee 100% Money Back Assurance

Following Questions and Answers are all new published by SAP Official Exam Center

**Colonization** Download After Purchase

- **@ 100% Money Back Guarantee**
- **63 365 Days Free Update**

**Leads4Pass** 

800,000+ Satisfied Customers

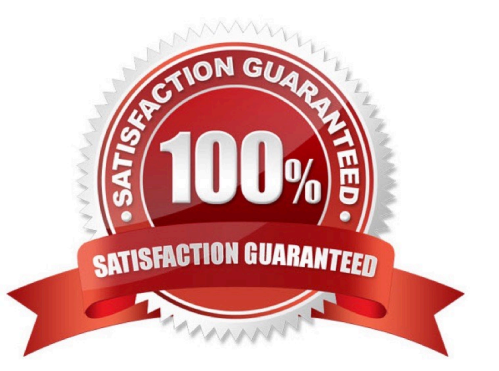

## **Leads4Pass**

#### **QUESTION 1**

When should you refresh the runtime cache of the Integration Server and the Adapter Framework?

- A. When starting transaction SXI\_CACHE
- B. When saving a configuration scenario in the Integration Directory
- C. When refreshing the view in the CPA cache
- D. When activating a change list in the Integration Directory

Correct Answer: D

#### **QUESTION 2**

You are running an SAP NetWeaver dual-stack system (ABAP + Java).

Which of the following adapters are implemented on both stacks? (Choose two)

- A. IDoc
- B. WS-RM
- C. HTTP
- D. SOAP
- Correct Answer: AC

#### **QUESTION 3**

The Advanced Adapter Engine is installed as a component on the Integration Server.

When would you install the non-central Advanced Adapter Engine?

A. When a firewall between the business system and the Integration Server prevents them from communicating directly

- B. When the business department requires Knowledge Management on a separate system
- C. When you want to use cross-component business process management (ccBPM) in the Advanced Adapter Engine
- D. When you want to use the advanced monitoring capabilities of the Integration Engine

Correct Answer: A

#### **QUESTION 4**

In SAP NetWeaver Process Integration, you can use operation mapping either to transform the payload or to determine

## **Leads4Pass**

the receiver dynamically.

Which configuration objects can you use to reference operation mapping? (Choose two)

- A. Receiver Agreement
- B. Interface Agreement
- C. Receiver Determination
- D. Interface Determination

Correct Answer: CD

#### **QUESTION 5**

Which of the following tasks can you perform in the Runtime Workbench? (Choose two)

- A. Stop certain communication channels.
- B. Monitor the ccBPM integration process.
- C. Configure the Integration Engine.
- D. Configure a user-defined message search.
- E. Check the Alert Inbox.

Correct Answer: AE

[C\\_TBIT44\\_731 PDF Dumps](https://www.leads4pass.com/c_tbit44_731.html) [C\\_TBIT44\\_731 Practice](https://www.leads4pass.com/c_tbit44_731.html) **[Test](https://www.leads4pass.com/c_tbit44_731.html)** [C\\_TBIT44\\_731 Study Guide](https://www.leads4pass.com/c_tbit44_731.html)